# **Universidad Politécnica de Cartagena**

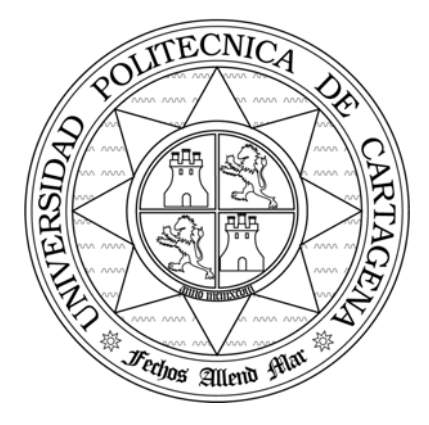

### **Escuela Técnica Superior de Ingeniería de Telecomunicación**

### **PRÁCTICAS DE ARQUITECTURAS DISTRIBUIDAS**

## Práctica 4: INTRODUCCIÓN A PHP

Profesores:

Javier Vales Alonso Esteban Egea López Natalio López Martínez

#### **1. Objetivos**

- Comprender los fundamentos de PHP
- Practicar con el lenguaje
- Comprender el funcionamiento de las *cookies*

#### **2. Desarrollo de la práctica**

El objetivo de esta práctica es comprender los fundamentos y la sintaxis del lenguaje PHP (*Hypertext Preprocessor*). Para ello deberá realizar los siguientes ejercicios:

- a) Realice un "Hola Mundo" en PHP.
- b) Realice un PHP para dar la bienvenida a un usuario. Si el usuario no se identifica, entonces lo considera anónimo. Compare los métodos GET y POST. Añada código para que se muestren por pantalla las variables de entorno del servidor. Previamente deberá haberlas almacenado en un array.
- c) Capture con Ethereal el intercambio de paquetes y examine las cabeceras.
- d) Realice un PHP que inserte una cookie, que durará una hora a partir del momento de inserción. Realice un PHP que muestre por pantalla las cookies que devuelve el cliente. Observe las cookies que almacena el navegador.
- e) Implemente un contador de visitas personalizado: cada vez que un usuario se conecte se mostrará el número de visitas que ha realizado a la URL.
- f) Capture con Ethereal el intercambio de paquetes y examine las cabeceras.
- g) Realice una calculadora con PHP capaz de sumar, restar, multiplicar y dividir. El usuario introducirá los operandos y la operación mediante un formulario. La calculadora debe almacenar el último resultado y mostrarlo como primer operando.